### МИНОБРНАУКИ РОССИИ

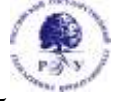

### Федеральное государственное бюджетное образовательное учреждение высшего образования **«Российский государственный гуманитарный университет» (ФГБОУ ВО «РГГУ»)**

ИНСТИТУТ ИНФОРМАЦИОННЫХ НАУК И ТЕХНОЛОГИЙ БЕЗОПАСНОСТИ Факультет информационных систем и безопасности Кафедра информационных технологий и систем

## **ЯЗЫКИ ПРОГРАММИРОВАНИЯ**

# РАБОЧАЯ ПРОГРАММА ДИСЦИПЛИНЫ

10.03.01 Информационная безопасность

*Код и наименование направления подготовки/специальности*

«Организация и технологии защиты информации»

(по отрасли или в сфере профессиональной деятельности)»

*Наименование направленности (профиля)/ специализации*

Уровень высшего образования: *бакалавриат*

Форма обучения: *очная*

РПД адаптирована для лиц с ограниченными возможностями здоровья и инвалидов

Москва 2023

### ЯЗЫКИ ПРОГРАММИРОВАНИЯ Рабочая программа дисциплины

### *Составитель:*

Кандидат технических наук, доцент кафедры КЗИ А.С. Моляков

УТВЕРЖДЕНО Протокол заседания кафедры информационных технологий и систем № 8 от 15.04.2023

# ОГЛАВЛЕНИЕ

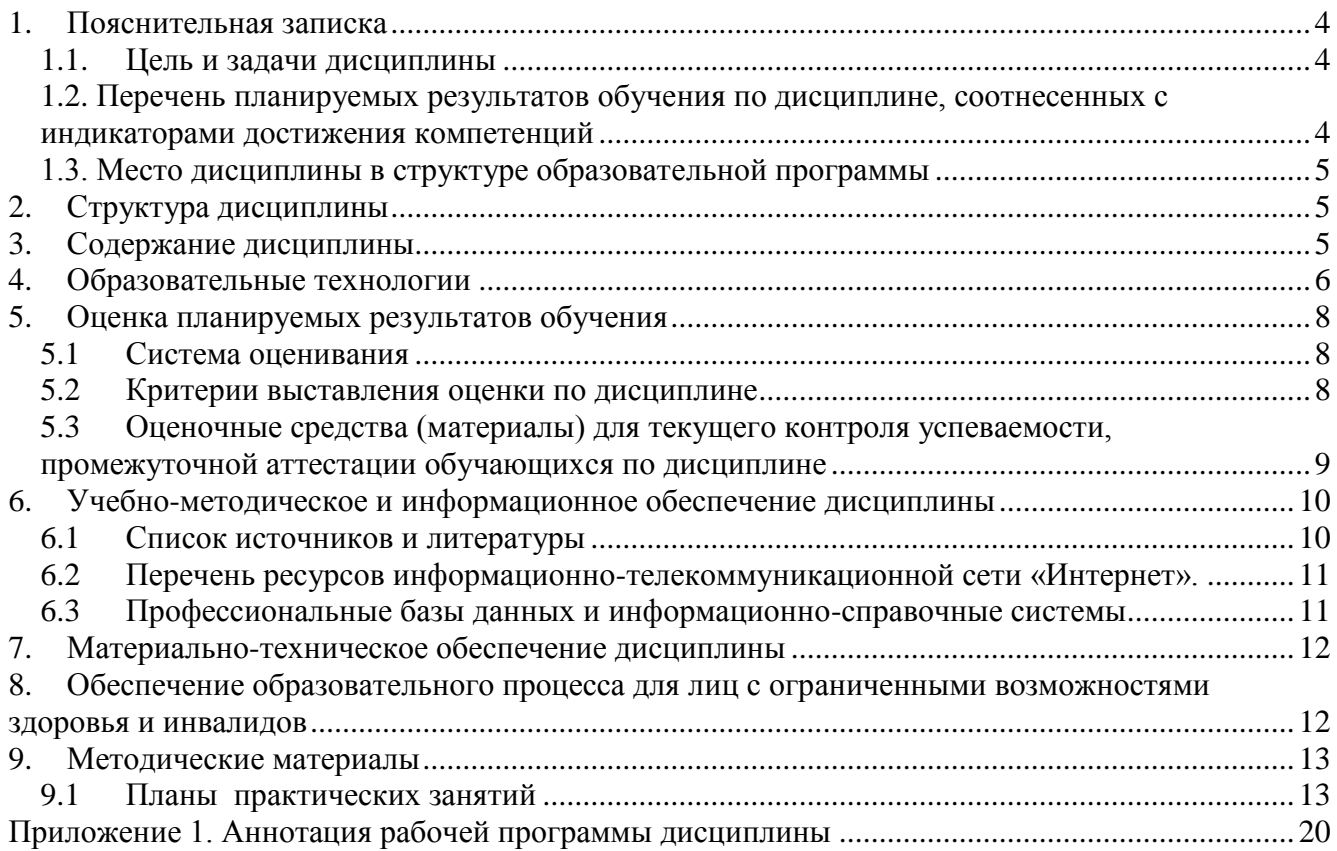

### <span id="page-3-0"></span>1. Пояснительная записка

### <span id="page-3-1"></span>1.1. Цель и задачи дисциплины

Цель дисциплины: приобретение знаний, навыков и умений в области высокоуровневых языков программирования, а также освоение современных алгоритмов анализа больших данных.

Задачи дисциплины: изучение базовых принципов программирования; изучение специализированных технологий и методов программирования на языках C/C++ и Python для изучение главных управляющих структур языков при анализа и хранения данных; использовании функций Win API; приобретение навыков и умений по разработке алгоритмов в задачах анализа данных с использованием библиотек графической и потоковой обработки.

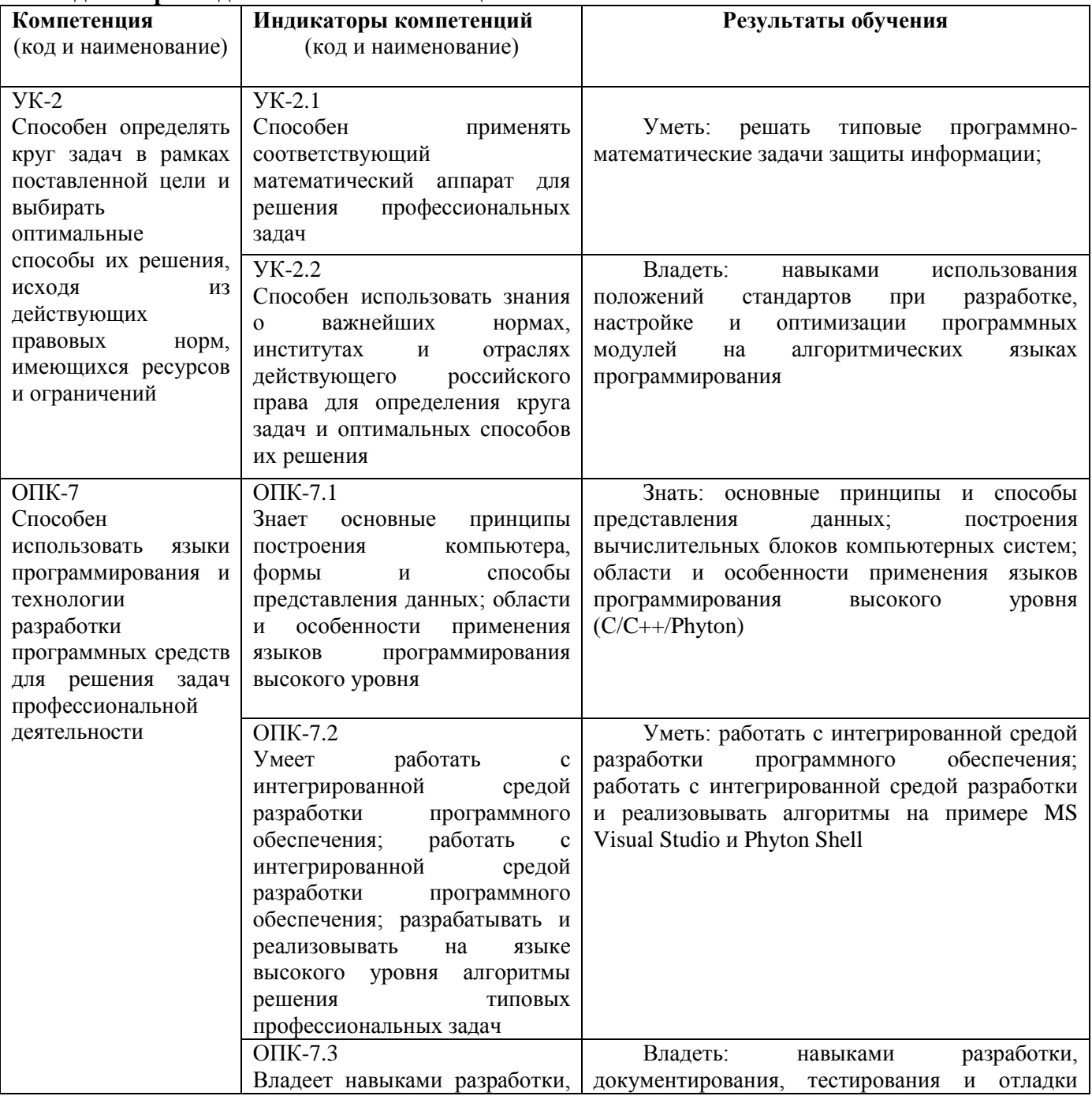

### <span id="page-3-2"></span>1.2. Перечень планируемых результатов обучения по дисциплине, соотнесенных с индикаторами достижения компетенций

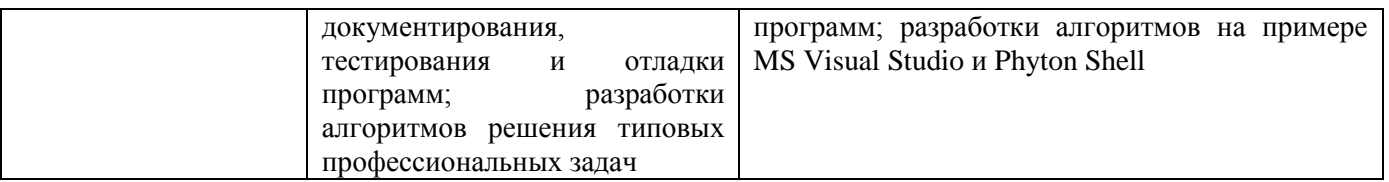

### **1.3. Место дисциплины в структуре образовательной программы**

<span id="page-4-0"></span>Дисциплина «Языки программирования» относится к обязательной части блока дисциплин учебного плана.

Для освоения дисциплины необходимы компетенции, сформированные в ходе изучения следующих дисциплин: «Информатика».

В результате освоения дисциплины формируются компетенции, необходимые для изучения следующих дисциплин и прохождения практик: «Информационные технологии», «Технологическая практика», «Преддипломная практика».

### <span id="page-4-1"></span>**2. Структура дисциплины**

Общая трудоёмкость дисциплины составляет 4 з.е., 144 академических часа.

### **Структура дисциплины для очной формы обучения**

Объем дисциплины в форме контактной работы обучающихся с педагогическими работниками и (или) лицами, привлекаемыми к реализации образовательной программы на иных условиях, при проведении учебных занятий:

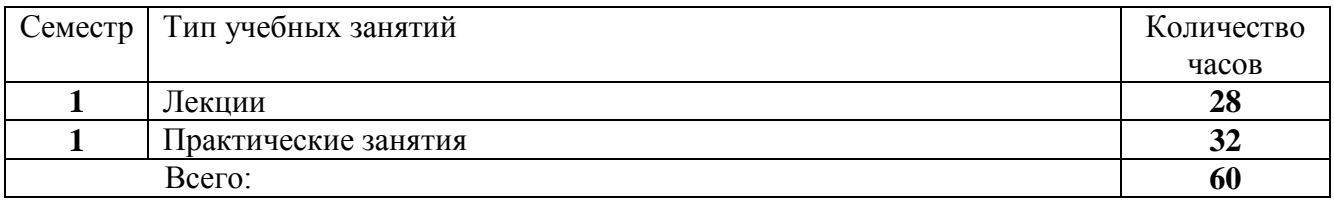

Объем дисциплины в форме самостоятельной работы обучающихся составляет 84 академических часа.

### <span id="page-4-2"></span>**3. Содержание дисциплины**

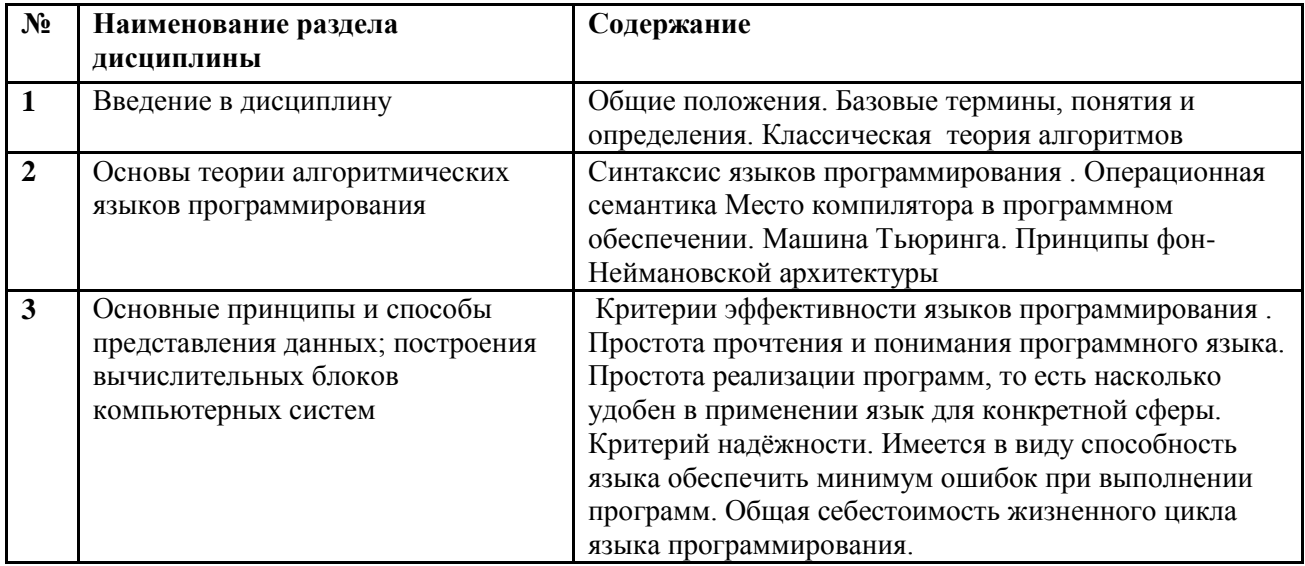

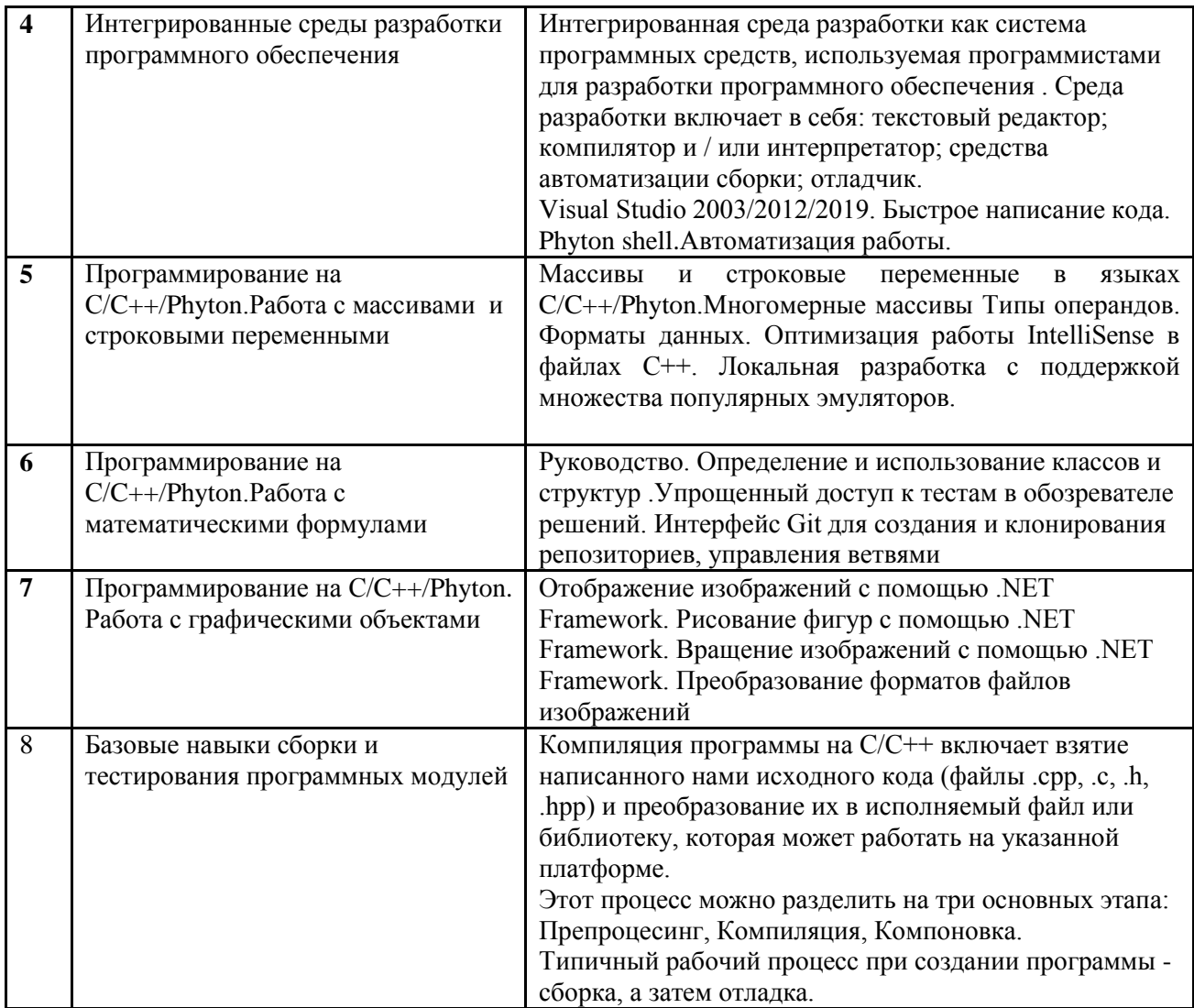

# <span id="page-5-0"></span>**4. Образовательные технологии**

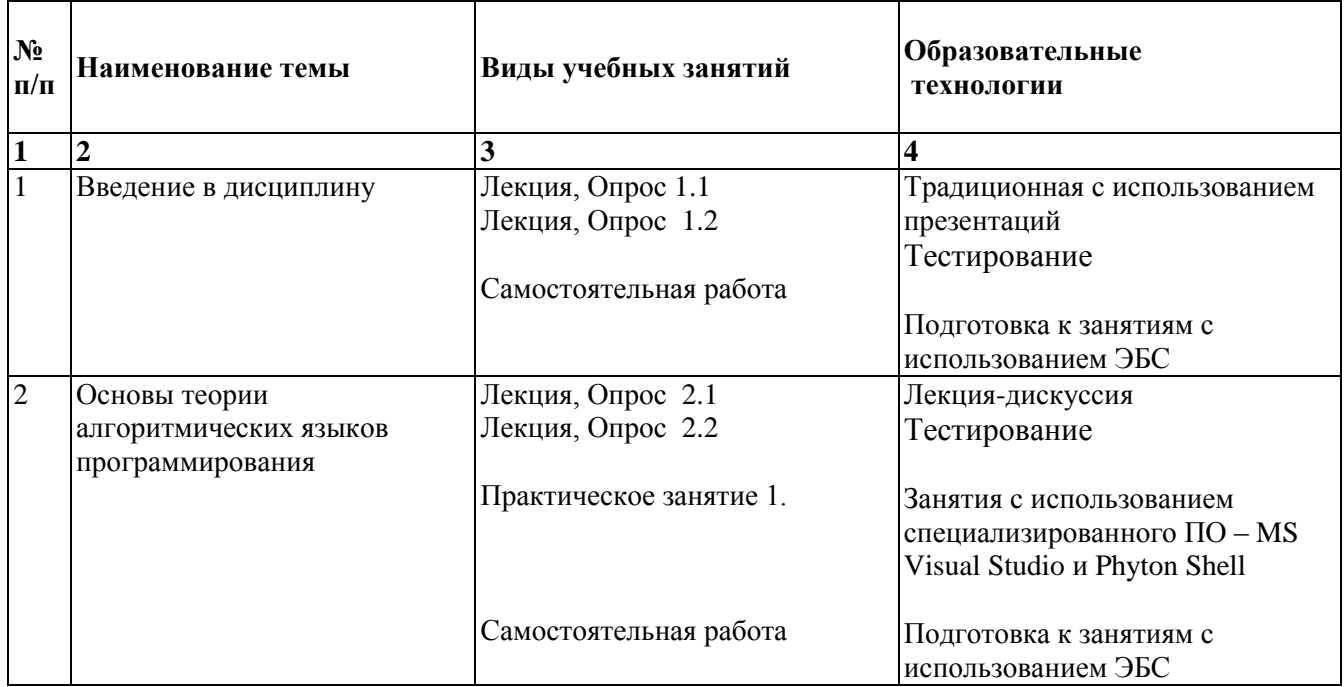

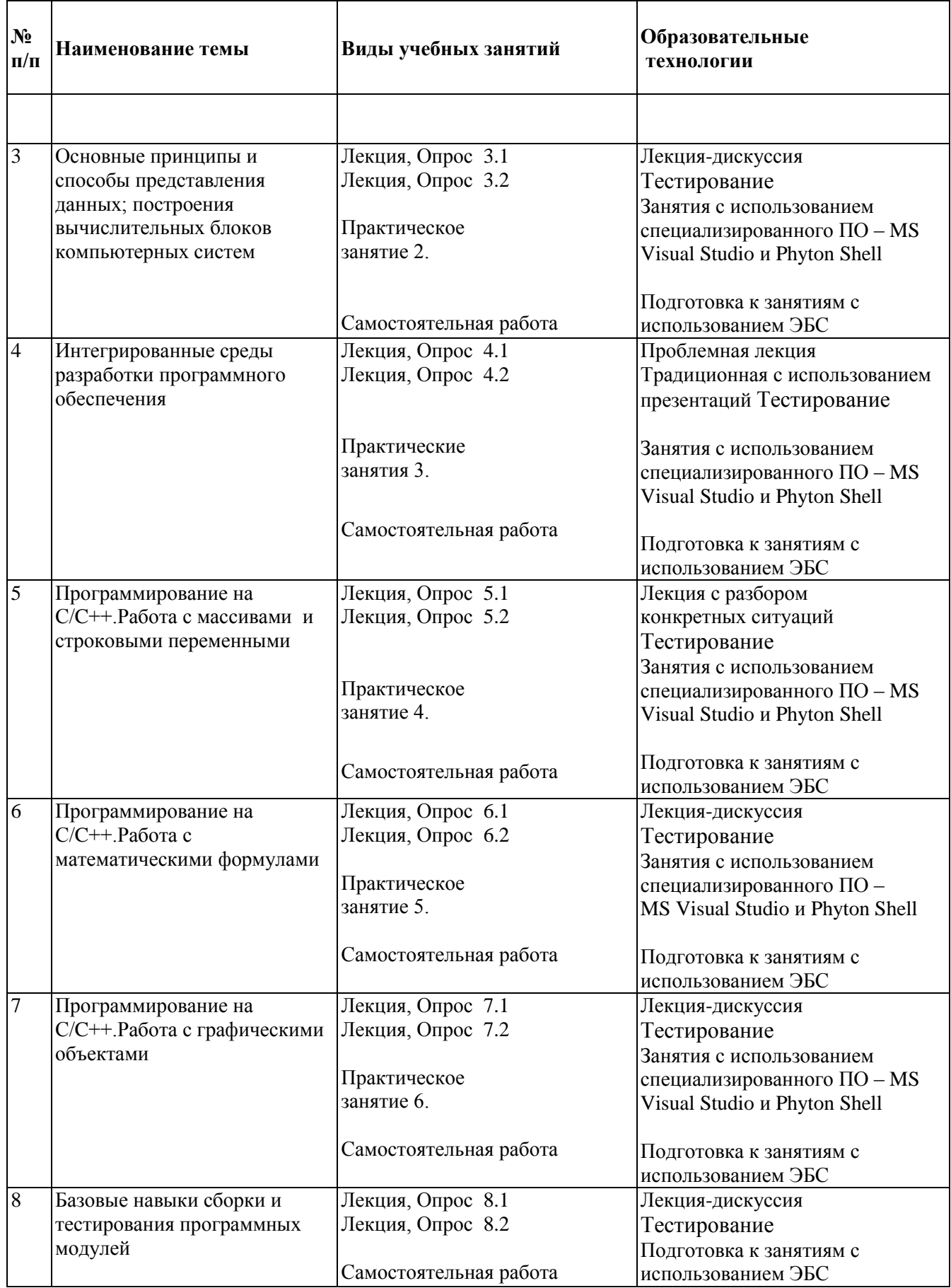

В период временного приостановления посещения обучающимися помещений и территории РГГУ для организации учебного процесса с применением электронного обучения и

дистанционных образовательных технологий могут быть использованы следующие образовательные технологии:

– видео-лекции**;**

– онлайн-лекции в режиме реального времени;

– электронные учебники, учебные пособия, научные издания в электронном виде и доступ к иным электронным образовательным ресурсам;

– системы для электронного тестирования;

– консультации с использованием телекоммуникационных средств.

### <span id="page-7-0"></span>**5. Оценка планируемых результатов обучения**

### <span id="page-7-1"></span>**5.1 Система оценивания**

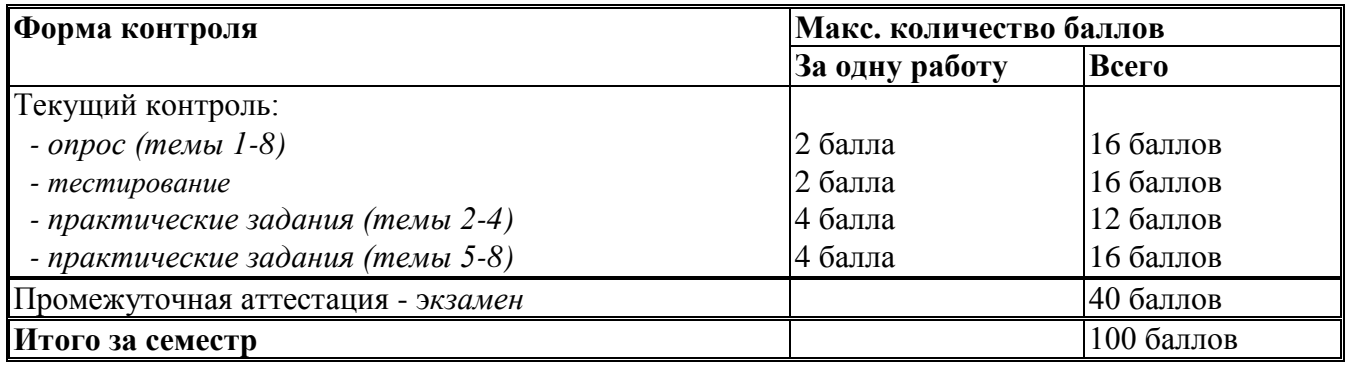

Полученный совокупный результат конвертируется в традиционную шкалу оценок и в шкалу оценок Европейской системы переноса и накопления кредитов (European Credit Transfer System; далее – ECTS) в соответствии с таблицей:

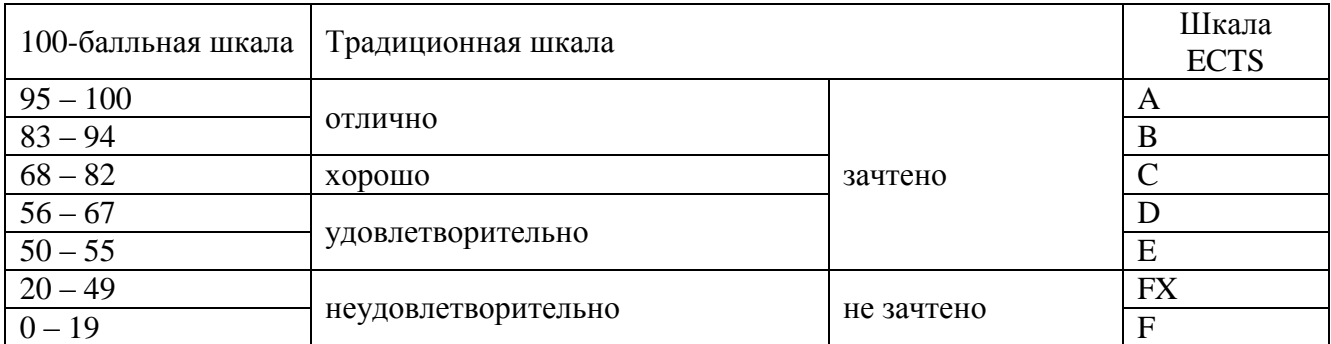

### **5.2 Критерии выставления оценки по дисциплине**

<span id="page-7-2"></span>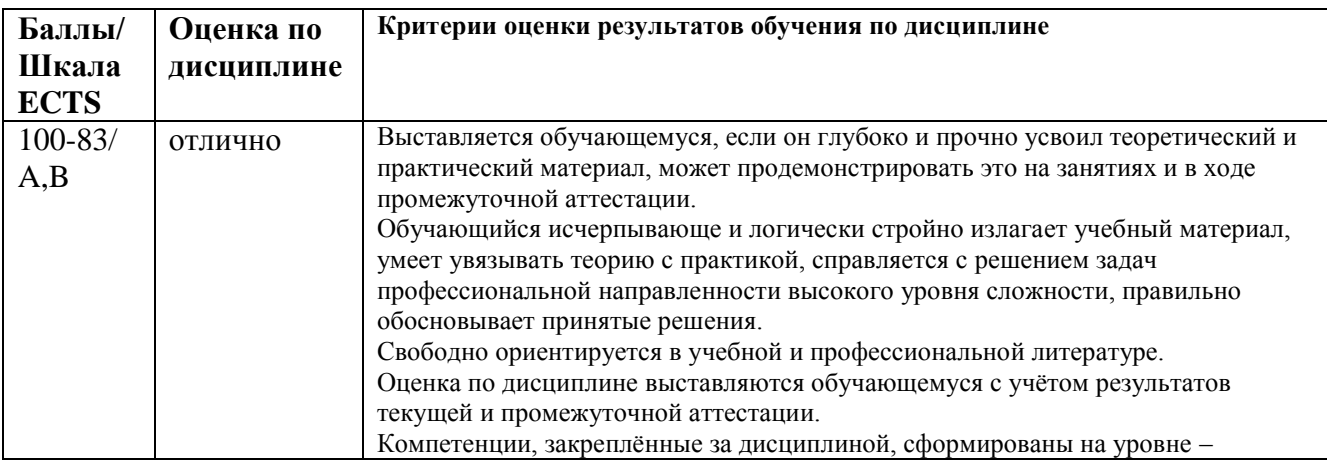

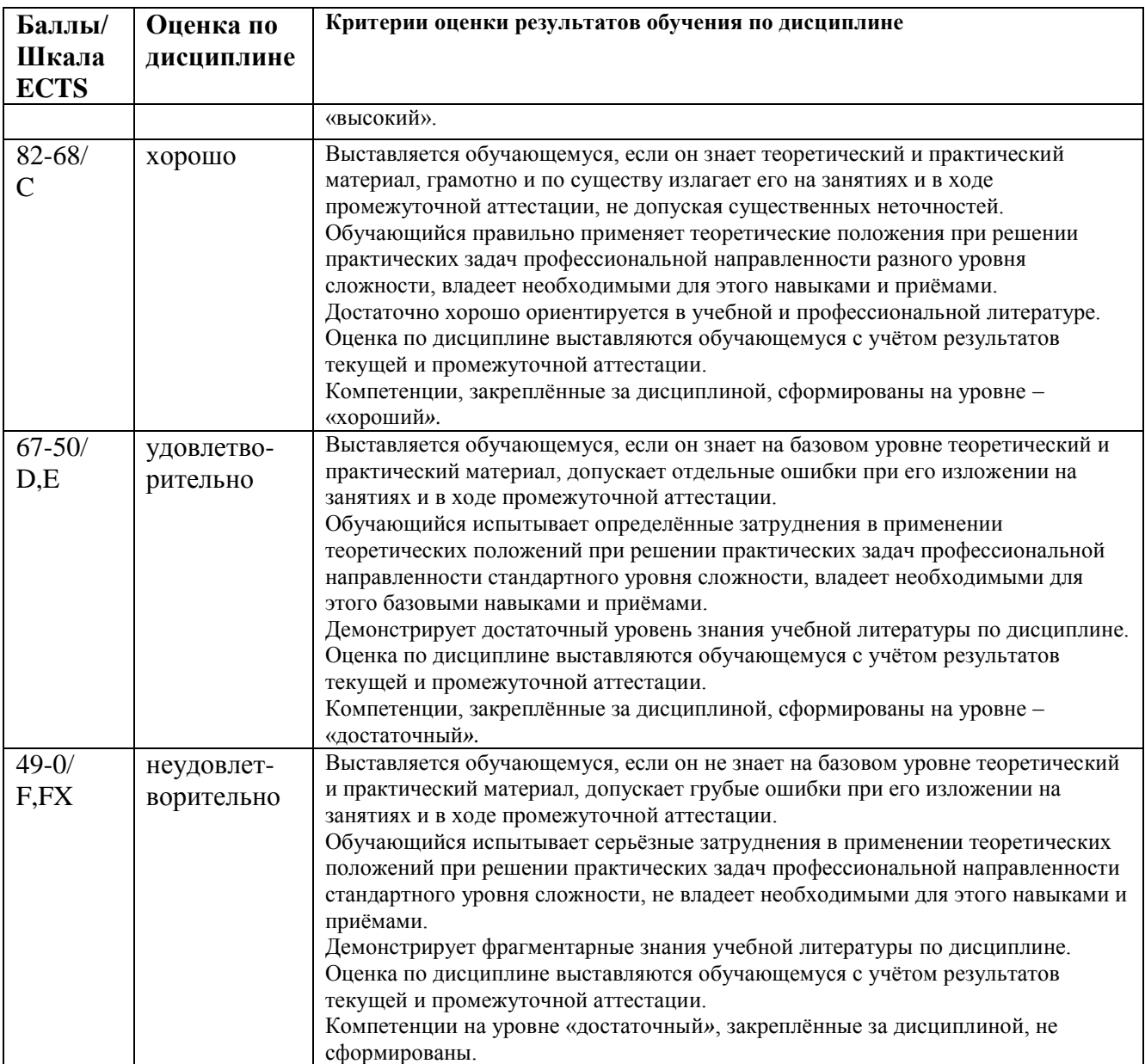

### <span id="page-8-0"></span>**5.3 Оценочные средства (материалы) для текущего контроля успеваемости, промежуточной аттестации обучающихся по дисциплине**

### **Контрольные вопросы**

- 1. Введение. Переменные, константы. Типы данных. Операторы, выражения.
- 2. Ввод-вывод данных.
- 2. Библиотека Scikit-Learn.
- 3. Исключения C/C++/Python.
- 4. Ветвления и циклы в C/C++/Python.
- 5. Строки. Базовые операции. Функции и методы строк.
- 6. Списки. Базовые операции. Функции и методы списков. Генераторы списков. Вложенные списки.
	- 7. Кортежи. Базовые операции.
	- 8. Множества. Базовые операции. Генераторы множеств.
	- 9. Словари. Создание, базовые операции. Методы словарей.
	- 10. Функции. Передача параметров в функцию. Области видимости переменных.
	- 11. Дополнительные возможности при работе с функциями.

12. MNIST.

- 13. Показатели производительности алгоритмов.
- 14. Классификация на множестве классов с использованием Python.
- 15. Принципы фон-Неймановской архитектуры.
- 16. Оптимизация на Python: пакетный градиентный спуск, стохастический градиентный спуск.
- 17. Обучение и визуализация дерева принятия решений.
- 18. Алгоритмы обучения . Понятие об энтропии.
- 19. Ансамблевое обучение. Бэггинг и вставка в Scikit-Leran.
- 20. Случайные леса на Python.
- 21. Framework TensorFlow. Создание графа.
- 22. Линейная регрессия с помощью TensorFlow.
- 23. Визуализация графа и кривых обучения с использованием TensorBoard.
- 24. Искусственные нейронные сети.
- 25. Персептрон и его многослойная модификация.

### **Примерные задания для тестирования**

- 1. Что такое препроцессор?
- Составная системного блока, предназначенная для обработки данных
- Составная процессора, предназначенной для вычислений с плавающей запятой
- + Составляющая компиляции, которая обрабатывает директивы или команды
- 2. Что такое заголовочные файлы?
- Название программы, указывается при сохранении
- Название главной функции или функции пользователя
- + Модули, сохраняют заголовки функций
- + Стандартные библиотеки, расположенные в папке include

### <span id="page-9-0"></span>**6. Учебно-методическое и информационное обеспечение дисциплины**

### <span id="page-9-1"></span>**6.1 Список источников и литературы**

### Литература

### основная

1. Алымова Елена Владимировна. Конечные автоматы и формальные языки: Учебник; ВО - Бакалавриат. - Ростов-на-Дону: Издательство Южного федерального университета (ЮФУ), 2018. - 292 с. - ВО - Бакалавриат. - ISBN 9785927523979. Ссылка на ресурс: <http://new.znanium.com/go.php?id=1020503>

2. Бильфельд Николай Валентинович. Современные средства реализации автоматизированных систем. Работа с Google таблицами : Учебное пособие. - 1. - Москва ; Москва : Издательский Центр РИОР: ООО "Научно-издательский центр ИНФРА-М", 2018. - 171 с. - ISBN 9785369017210.

1. Трусов А. Н. Редактирование и внесение информации в XML-документы автоматизированных информационных систем $[TextCT] =$  Editing and entering information into XML-documents of automated information systems / А. Н. Трусов, П. Ю. Иванченко, Д. А. Кацуро

// Программные продукты и системы. - 2017. - Т. 30, № 1. - С. 81-84. - Библиогр.: с. 84 (13 назв.). - ил.: 1 рис.

2. Белов А. В. (руководитель). Построение системы атрибутивного поиска в системах управления учетными или идентификационными доменами при внедрении интеграционных решений[Текст] / А. В. Белов, М. И. Нежурина, А. Д. Шестова // Научно-техническая информация. Сер. 2, Информационные процессы и системы. - 2017. - № 11. - С. 5-9. - Примеч. в сносках. - Библиогр.: с. 9 (5 назв. ). - Ил.: 1 рис.

3. Колдаев Виктор Дмитриевич. Численные методы и программирование : Учебное пособие. - 1. - Москва; Москва: Издательский Дом "ФОРУМ" : ООО "Научно-издательский центр ИНФРА-М", 2017. - 336 с. - ВО - Бакалавриат. - ISBN 978-5-8199-0333-9.

4. Карпенков Степан Харланович. Современные средства информационных технологий: учебное пособие для студентов высших учебных заведений, обучающихся по направлениям подготовки дипломированных специалистов "Информатика и вычислительная техника" и "Информационные системы" / С. Х. Карпенков. - 2-е изд., испр. и доп. - Москва : КноРус, 2017. - 399, [1] с. : рис., табл. ; 22 см. - Библиогр.: с. 399-400. - ISBN 978-5-390-00393-0 : 318.50.

#### Дополнительная

1. Ступина А.А. Технология надежностного программирования задач автоматизации управления в технических системах: ВО - Магистратура. - 1. - Красноярск: Сибирский федеральный университет, 2011. - 164 с. - ВО - Магистратура. - ISBN 9785763823547. Ссылка на ресурс: http://new.znanium.com/go.php?id=442655

Веселовский А. М. Построение слабосвязанного программного обеспечения для оценивания качества проектных решений[Текст] / А. М. Веселовский // Программные продукты и системы. - 2011. - N 1. - С. 73-76. - Библиогр.: с. 76 (6 назв. ). - ил.: 3 рис.

### <span id="page-10-0"></span>**6.2 Перечень ресурсов информационно-телекоммуникационной сети «Интернет».**

1. Qt Documentation. [Электронный ресурс]. URL http://doc.qt.io/

2. Русское Qt-сообщество. Программирование Qt. [Электронный ресурс]. [URL:http://qt](http://qt-doc.ru/)[doc.ru/](http://qt-doc.ru/)

Национальная электронная библиотека (НЭБ) www.rusneb.ru ELibrary.ru Научная электронная библиотека www.elibrary.ru

### <span id="page-10-1"></span>**6.3 Профессиональные базы данных и информационно-справочные системы**

Доступ к профессиональным базам данных:<https://liber.rsuh.ru/ru/bases>

Информационные справочные системы:

- 1. Консультант Плюс
- 2. Гарант

### <span id="page-11-0"></span>**7. Материально-техническое обеспечение дисциплины**

Для обеспечения дисциплины используется материально-техническая база образовательного учреждения:

1) для лекционных занятий - учебная аудитория, доска, компьютер или ноутбук, проектор (стационарный или переносной) для демонстрации учебных материалов.

Состав программного обеспечения:

- 1. Windows
- 2. Microsoft Office
- 3. Kaspersky Endpoint Security

2) для практических занятий – компьютерный класс или лаборатория, доска, проектор (стационарный или переносной), компьютер или ноутбук для преподавателя, компьютеры для обучающихся.

Состав программного обеспечения:

- 1. Windows
- 2. Microsoft Office
- 3. Kaspersky Endpoint Security
- 4. Mozilla Firefox
- 5. Microsoft Share Point 2010
- 6. Vmware Player 15.5
- 7. Vmware Player 15.5
- 8. MS Visual Studio

### <span id="page-11-1"></span>**8. Обеспечение образовательного процесса для лиц с ограниченными возможностями здоровья и инвалидов**

В ходе реализации дисциплины используются следующие дополнительные методы обучения, текущего контроля успеваемости и промежуточной аттестации обучающихся в зависимости от их индивидуальных особенностей:

 для слепых и слабовидящих: лекции оформляются в виде электронного документа, доступного с помощью компьютера со специализированным программным обеспечением; письменные задания выполняются на компьютере со специализированным программным обеспечением или могут быть заменены устным ответом; обеспечивается индивидуальное равномерное освещение не менее 300 люкс; для выполнения задания при необходимости предоставляется увеличивающее устройство; возможно также использование собственных увеличивающих устройств; письменные задания оформляются увеличенным шрифтом; экзамен и зачёт проводятся в устной форме или выполняются в письменной форме на компьютере.

 для глухих и слабослышащих: лекции оформляются в виде электронного документа, либо предоставляется звукоусиливающая аппаратура индивидуального пользования; письменные задания выполняются на компьютере в письменной форме; экзамен и зачёт проводятся в письменной форме на компьютере; возможно проведение в форме тестирования.

 для лиц с нарушениями опорно-двигательного аппарата: лекции оформляются в виде электронного документа, доступного с помощью компьютера со специализированным программным обеспечением; письменные задания выполняются на компьютере со специализированным программным обеспечением; экзамен и зачёт проводятся в устной форме или выполняются в письменной форме на компьютере.

При необходимости предусматривается увеличение времени для подготовки ответа.

Процедура проведения промежуточной аттестации для обучающихся устанавливается с учётом их индивидуальных психофизических особенностей. Промежуточная аттестация может проводиться в несколько этапов.

При проведении процедуры оценивания результатов обучения предусматривается использование технических средств, необходимых в связи с индивидуальными особенностями обучающихся. Эти средства могут быть предоставлены университетом, или могут использоваться собственные технические средства.

Проведение процедуры оценивания результатов обучения допускается с использованием дистанционных образовательных технологий.

Обеспечивается доступ к информационным и библиографическим ресурсам в сети Интернет для каждого обучающегося в формах, адаптированных к ограничениям их здоровья и восприятия информации:

 для слепых и слабовидящих: в печатной форме увеличенным шрифтом, в форме электронного документа, в форме аудиофайла.

для глухих и слабослышащих: в печатной форме, в форме электронного документа.

 для обучающихся с нарушениями опорно-двигательного аппарата: в печатной форме, в форме электронного документа, в форме аудиофайла.

Учебные аудитории для всех видов контактной и самостоятельной работы, научная библиотека и иные помещения для обучения оснащены специальным оборудованием и учебными местами с техническими средствами обучения:

 для слепых и слабовидящих: устройством для сканирования и чтения с камерой SARA CE; дисплеем Брайля PAC Mate 20; принтером Брайля EmBraille ViewPlus;

 для глухих и слабослышащих: автоматизированным рабочим местом для людей с нарушением слуха и слабослышащих; акустический усилитель и колонки;

 для обучающихся с нарушениями опорно-двигательного аппарата: передвижными, регулируемыми эргономическими партами СИ-1; компьютерной техникой со специальным программным обеспечением.

### <span id="page-12-1"></span><span id="page-12-0"></span>**9. Методические материалы**

#### **9.1 Планы практических занятий**

### **Практическое занятие 1. Первоначальная настройка Microsoft Visual Studio Express**

*Выполнение задания* :

- 1. Чтобы приступить к установке Microsoft Visual Studio Express, надо скачать дистрибутив с сайта Microsoft. Прокрутите страницу и найдите там блок с Express for Desktop.
- 2. Перед тем как нажать кнопку Загрузка, просмотрите пункты System Requirements (системные требования к вашему компьютеру).
- 3. Если они не отвечают вашим, например, у вас более старая версия Windows, то найдите в Google Microsoft Visual Studio 2010 Express или Microsoft Visual Studio 2013 Express и выберите ту версию, которая сможет нормально работать на вашем компьютере.
- 4. Если все требования выполняются жмите Загрузка
- 5. После завершения установки настраиваем среду разработки. Студенты создают новый проект, внести в него код и запустить. В открывшейся MVS нажимаем – Создать проект.
- 6. В этом окне нажмите на Visual C++, Win32, Консольное приложение Win32, введите любое имя для вашего нового проекта и снимите галочку "Создать каталог для решения". Жмем ОК.
- 7. Создаем файл с расширением .срр. В него мы будем писать код программы. Делается это так: в окошке Обозреватель решений нажмите правой кнопкой мыши на имя вашего проекта (у меня это ConsoleApplication2)
- 8. После написания тестового кода обучающимися нажмите сочетание клавиш Ctrl + Shift + В - начнется компиляция программы. Вы должны увидеть в нижней строке окна Сборка: успешно: 1, с ошибками: 0 и т.д. После этого нажимаем Ctrl + F5 и видим в открывшемся окне сообщение: "Мы создали первый проект в MVS"

Замечания по выполнению задания:

- 1. переменным можно присвоить не только определённое значение, а и результат какого-то вычисления: amount of apples1 = amount of apples2 + 33;
- 2. объявлять переменные желательно в начале main-функции. А при необходимости еще и оставить комментарий, что они будут хранить.
- 3. регистр букв имени имеет значение. Имена Apple и apple обозначают разные переменные.

### Практическое занятие 2. Работа со строками и константами

Выполнение задания:

1. Определить константу, которая будет хранить количество дней в неделе: const int daysInWeek = 7;

2. Чтобы дать понять компилятору, что это константа, а не обычная переменная, перед типом данных обязательно использовать ключевое слово const.

3. Чтобы показать значение переменной на экран, достаточно обратиться к ней по имени: cout  $<<$  inBox; Обратите внимание, как работает cout.

4. С помощью оператора <<, мы можем чередовать показ текста и показ значения переменной. Так мы делали в строках 17, 19, 20 и 27. В строке 24 в переменную inBox записывается сумма переменных: amount of apples1 + amount of apples2. То есть, компилятор, сначала сложит значения этих переменных, а потом запишет сумму в inBox.

5. Выводим значение in Box на экран – строка 27. Запускаем программу (сначала Ctrl + Shift)  $+ B$ , если ошибок нет то далее Ctrl + F5)

6. Выполнить тестовые задания на C/C++ и Phyton.

7. Подготовить Отчет.

Замечания по выполнению задания:

1 тип данных указывается перед именем переменной и определяет какие данные в ней

будут храниться (число, символ...) и сколько памяти необходимо под них выделить.

2 имя переменной дает программист, соблюдая определённые правила (указаны выше).

3 чтобы создать (объявить) переменную надо указать её тип и дать имя. Переменную желательно сразу инициализировать (присвоить значение при создании): тип  $UMS =$ значение:

4 чтобы объявить константу необходимо использовать ключевое слово const  $\overline{M}$ обязательно сразу присвоить значение: const тип имя = значение.

### Практическое занятие 3. Вывод данных на экран и ввод данных с клавиатуры

#### Выполнение задания:

- 1. Изучить несколько специальных символьных последовательностей, которые помогут нам манипулировать выводом данных на экран.
- 2. Вывести на экран цитату из фильма. Сразу пусть прозвучит сигнал, который привлечет внимание пользователя на экран.
- 3. По центру разместим заголовок и название фильма, из которого цитируем, а ниже цитату.
- 4. Организовать ввод данных используя операторы сіп и >> Синтаксис следующий: cin >> имя Переменной.
- 5. Запустить программу и обратите внимание программа выполнит команду 11-й строки и, дойдя до оператора cin >>, остановится и начнется ожидание действия от пользователя.
- 6. Надо ввести значение и нажать Enter. Как только переменная получит значение, введенное с клавиатуры, программа продолжит выполнение.
- 7. Научиться применять унарные операторы, для которых необходим один операнд. Называются они инкремент (++) и декремент (-). Роль этих операторов в том, чтобы изменить (увеличить или уменьшить соответственно) значение переменной на единицу, при этом значение будет перезаписано.
- 8. Рассмотреть пример, в котором будем изменять значение переменной variable на единицу тремя различными способами, как указано в тестовом примере.
- 9. После  $11.$ 13  $15<sup>1</sup>$ кажлой операции  $\overline{B}$ строках  $\overline{M}$  $\mathbf{K}$ значению переменной variable прибавляется единица. Как вы видите, самая короткая запись - это запись с использованием инкремента. Ниже, в строках 17 - 19, мы трижды применили декремент и в итоге получим значение variable уменьшенное на 3.
- 10. Выполнить тестовые задания на C/C++ и Phyton.
- 11. Подготовить Отчет.

#### Контрольные вопросы:

1. Математические функции стандартной библиотеки Си (<math.h>).

- 2. Форматированный ввод-вывод ( $\leq$ stdio.h>): параметры функций printf(), scanf().
- 3. Файловый ввод-вывод (<stdio.h>): форматированный и бесформатный.
- 4. Массивы. Передача массивов в функции.
- 5. Определение функции. Прототип функции. Рекурсия.

### Практическое занятие 4. Генератор случайных чисел

### Выполнение задания:

- 1. Если воспользоваться только функцией rand()  $\equiv$ получите одинаковые "случайные числа" от запуска к запуску.
- 2. Набрать следующий код и откомпилируйте программу несколько раз. Обратите внимание, что "случайные числа" всегда будут одинаковы.
- 3. Случайное число генерируется в строке 11 и записывается в i-й элемент массива randomDigits.
- 4. Числа генерируются не совсем случайные. Чтобы добиться "настоящей" случайности чисел при повторных запусках программы, необходимо применить функцию srand() до функции rand(). При этом надо передать ей в виде параметра функцию time() с параметром NULL:  $srand(time(NULL))$ ; (параметр или аргумент функции - это то, что прописывается в круглых скобках после имени функции
- 5. srand() получает в виде параметра текущее системное время, которое при каждом запуске программы будет разным. Это позволит функции rand() каждый раз генерировать именно случайные числа.
- 6. В первом цикле for происходит генерация случайных чисел определённых диапазонов и их запись в соответствующие массивы. В каждом шаге цикла будут генерироваться новые случайные числа. Возможно кому-то сложно разобраться как это происходит. Рассмотрим детально:
- 7.  $\text{rand}()$  % 7  $\text{rand}()$  генерирует число и далее вычисляется остаток от деления на 7 от этого числа. Понятно, что это могут быть числа только от 0 до 6. Например генерируется 50 - остаток от деления на 7 будет равен 1, генерируется 49 остаток от деления на 7 будет равен 0.
- 8. Выполнить тестовые задания на C/C++ и Phyton.
- 9. Подготовить Отчет.

Замечание по выполнению задания:

 $1 + \text{rand}$ ) % 7 – очень похоже на предыдущий случай, только 0 мы уже не  $\mathbf{1}$ увидим, а вот 7 появится в диапазоне. Например генерируется 49 – остаток от деления на 7 равен 0 и к нему добавляется единица, генерируется 6 – остаток от деления на 7 равен 6 и опять же добавляется единица.

 $\overline{2}$  $200 + \text{rand}$ ) % 101 – даст нам число от 200 до 300. Например генерируется 100 – остаток от деления на 101 равен 100 и добавляется 200. Получаем число 300. Генерируется 202: 200 + (202 % 101)= 200 + 0 = 200.

rand() % 41 - 20 - от - 20 до 20. Например генерируется 1:  $(1\%40) - 20 = 1 - 20 =$ 3 -19; генерируется 30:  $30 - 20 = 10$ .

 $\overline{4}$ 0,01\* (rand() % 101) - от 0.01 до 1. Например генерируется 55: 0.01\* 55 = 0.55.

 $\mathfrak{H}$ Для использования time() необходимо подключить библиотечный файл ctime (time.h для более старых компиляторов)

### Практическое занятие 5. Работа с таблицами. Одномерные и многомерные массивы

Выполнение задания:

- 1. Массив это совокупность определенного количества однотипных переменных, имеющих одно имя. Например, int array [3];. Эта запись означает, что мы объявили массив с именем аггау, который содержит в себе 3 переменные типа int.
- 2. Переменные массива называют элементами
- 3. Каждый элемент имеет свой уникальный индекс свой порядковый номер. Используя индекс, Вы можете обращаться к конкретному элементу.
- 4. В строке 12 определить целочисленную константу SIZE, которая будет хранить размер массива (определённое нами, количество его элементов).
- 5. В строке 13 объявить массив: указываем тип данных, которые будут храниться в ячейках массива, даем имя и указываем размер в квадратных скобках.
- 6. попробовать в нашем примере внести любую другую цифру в константу SIZE. И вы увидите, что программа будет прекрасно работать - создаст массив на столько элементов, на сколько вы укажете, внесет данные и отобразит их на экране.
- 7. В строках 15 19 определить цикл for. Его счетчик i будет служить индексом элементов массива. В самом начале, он равен 0 и с каждым шагом будет увеличиваться на единицу до тех пор, пока не станет равным SIZE - количеству элементов массива.
- 8. Изучить многомерные массивы данных на примере с паркингом. Показать пользователю схему паркинга: этажи и места для парковки. Чтобы забронировать место он должен выбрать номер этажа и номер места. После бронирования - записать значение 0 в соответствующую ячейку, что будет означать "место занято".
- 9. Выполнить тестовые задания на C/C++ и Phyton..
- 10. Оформить Отчет.

Контрольные вопросы:

- 1. Массивы. Передача массивов в функции.
- 2. Массивы: одномерные и двумерные.
- 3. Модульный подход в программировании. Использование \*. h файлов. Раздельная компиляция
- 4. Оператор typedef. Приведение типов.
- 5. Операторы в выражениях языка Си. Приоритет операторов. Оператор sizeof().
- 6. Операторы инкремента и декремента.

### Практическое занятие 6. Циклы и операторы ветвления

Выполнение задания:

1. Рассмотреть операторы, которые применяются ниже для логических операций:

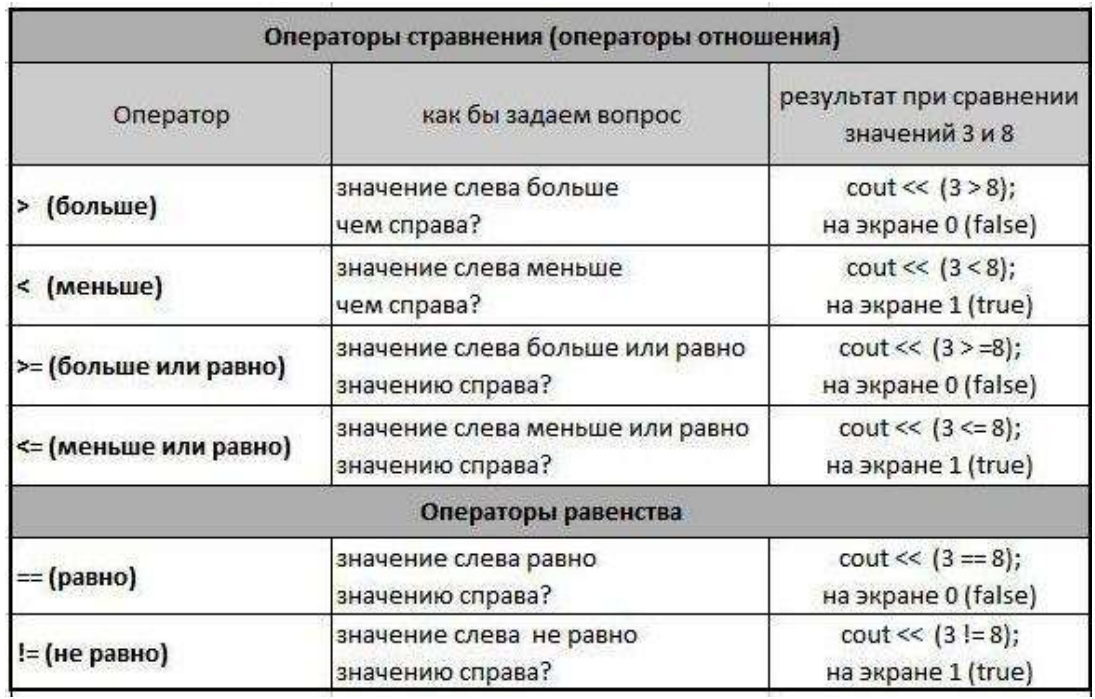

- 2. Изучить синтаксис операторов if / if else. Понять принцип работы оператора выбора if если условие в круглых скобках истина (true), то код блока выполнится. Если ложь (false) - игнорируется и выполнение программы начинается со строки кода, следующей под блоком if.
- 3. Разобраться с тем, что означает цикл в программировании. Цикл это специальный оператор, с помощью которого происходит повторение определённого участка кода определённое количество раз (какой участок кода повторять и когда цикл должен прерваться - определяет программист)
- 4. Не обязательно использовать постфиксный инкремент или декремент. Изменяем управляющую переменную так, как того требует задача. Это может быть ++i,  $i$  += 2,  $i$  += 20.  $i = 15...$
- 5. Рассмотреть 4 тестовых примера, варианты которых раздает студентам преподаватель..
- 6. Управляющая переменная і изменяется от 8 до 88 включительно, при этом шаг изменения равен 8. То есть сначала  $i = 8$ , на второй итерации 16 и так далее до 88.
- 7. Управляющая переменная і изменяется от 3000 до 300 включительно, с уменьшением при каждой итерации на 300 (3000, 2700, 2400...)
- 8. Управляющая переменная і изменяется от 0 до 100 включительно, с увеличением при каждой итерации на 10. (0, 10, 20...100)
- 9. Управляющая переменная і изменяется от 3000 до 3 включительно, с делением при каждой итерации на 10. (3000, 300, 30, 3).
- 10. Оформить итоговый отчет о проделанной работе.

### Контрольные вопросы:

- 1. Блоки и правила видимости переменных.
- 2. Виды операторов присваивания в языке Си.
- 3. Глобальные и внешние переменные.
- 4. Директива #define препроцессора и ее использование. Макроопределения с параметром.
- 5. Директива #include препроцессора и ее использование.
- 6. Директивы условной компиляции препроцессора и их использование.
- 7. Использование функций: заголовок, тело и вызов функции.
- 8. Логические (булевские) операторы и операторы сравнения.

# АННОТАЦИЯ РАБОЧЕЙ ПРОГРАММЫ ДИСЦИПЛИНЫ

<span id="page-19-0"></span>реализуется на факультете информационных систем и безопасности Дисциплина кафедрой информационных технологий и систем.

Цель дисциплины: приобретение знаний, навыков и умений в области высокоуровневых языков программирования, а также освоение современных алгоритмов анализа больших ланных.

Залачи лисциплины: изучение базовых принципов программирования; изучение специализированных технологий и методов программирования на языках C/C++ и Python для изучение главных управляющих структур языков при анализа и хранения данных; использовании функций Win API; приобретение навыков и умений по разработке алгоритмов в задачах анализа данных с использованием библиотек графической и потоковой обработки;

Дисциплина направлена на формирование следующих компетенций:

- УК-2 Способен определять круг задач в рамках поставленной цели и выбирать оптимальные способы их решения, исходя из действующих правовых норм, имеющихся ресурсов и ограничений
- ОПК-7 -Способен использовать языки программирования и технологии разработки программных средств для решения задач профессиональной деятельности

В результате освоения дисциплины обучающийся должен демонстрировать следующие результаты образования:

Знать: основные принципы и способы представления данных; построения вычислительных блоков компьютерных систем; области и особенности применения языков программирования высокого уровня (C/C++/Phyton)

Уметь: решать типовые программно-математические задачи защиты информации; работать с интегрированной средой разработки программного обеспечения; работать с интегрированной средой разработки и реализовывать алгоритмы на примере MS Visual Studio и Phyton Shell

Владеть: навыками использования положений стандартов при разработке, настройке и оптимизации программных модулей на алгоритмических языках программирования; навыками разработки, документирования, тестирования и отладки программ; разработки алгоритмов на примере MS Visual Studio и Phyton Shell

По дисциплине предусмотрена промежуточная аттестация в форме экзамена.

Общая трудоемкость освоения дисциплины составляет 4 зачетные единицы.